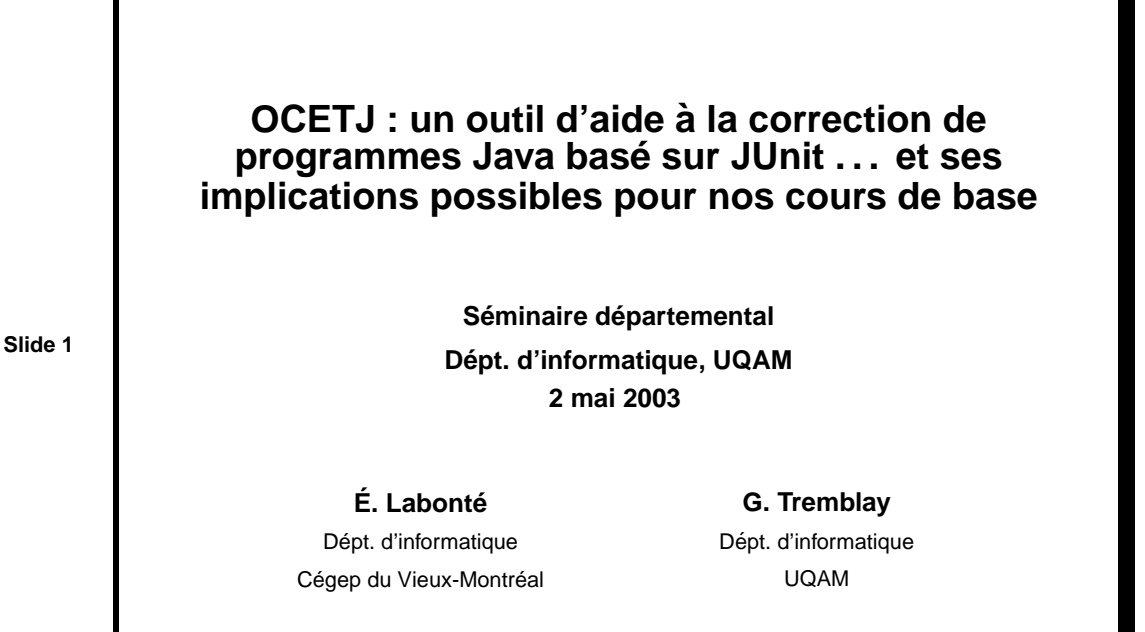

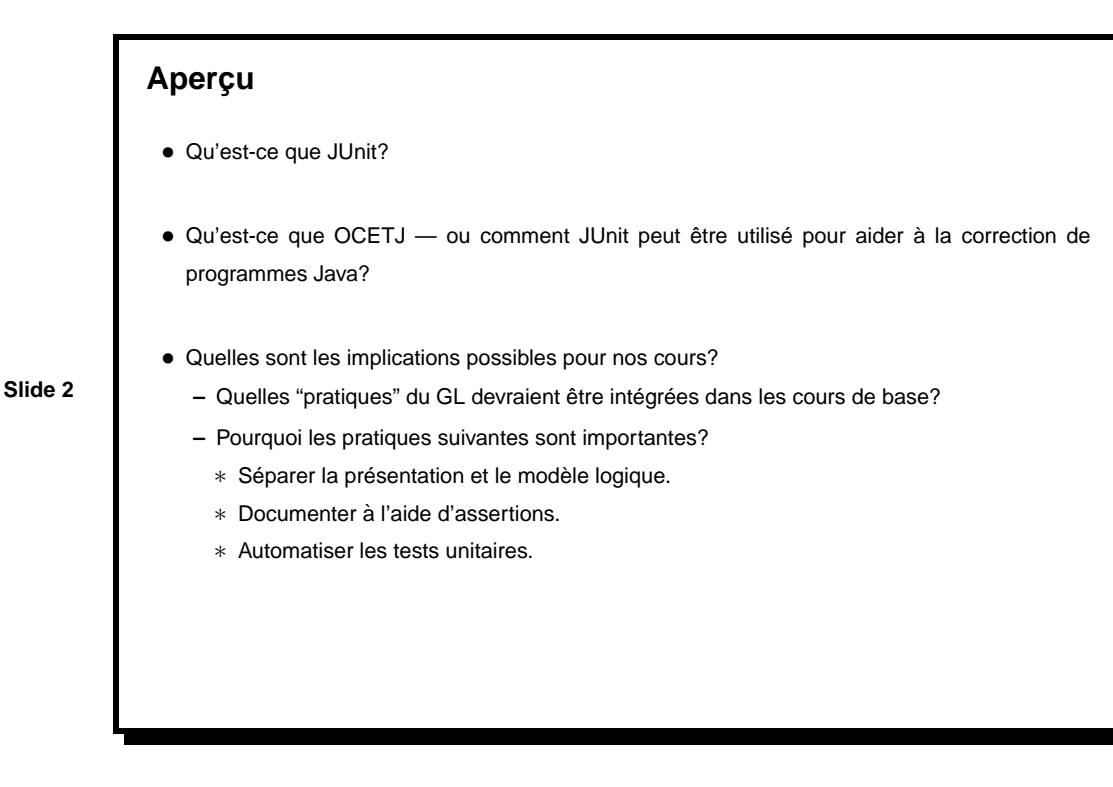

1

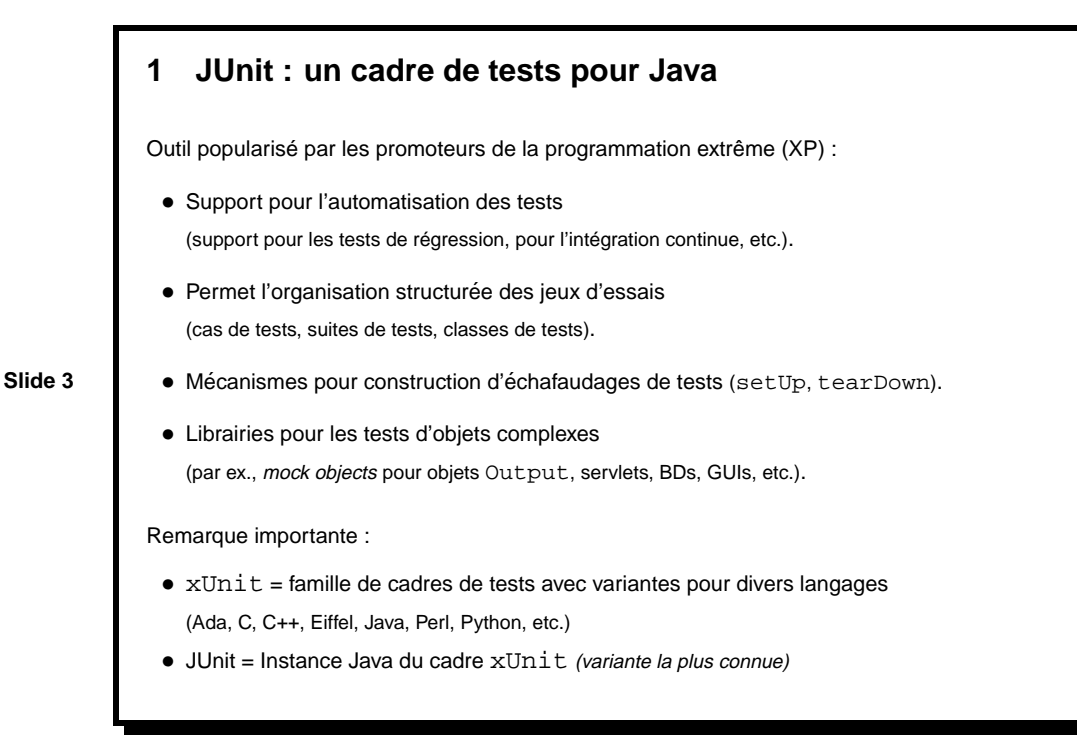

Caractéristique importante :

• Basé sur l'utilisation d'assertions, plutôt que sur la vérification de résultats textuels :

```
assertEquals( expectedResult, value )
assertEquals( expectedResult, value, precision )
assertTrue( booleanExpression )
assertNotNull( reference )
etc.
```
⇒ Aucun résultat n'est produit si le test ne détecte pas d'erreur.

# **Un petit exemple**

```
La classe a tester : `
class Account {
 private Customer cstm;
 private int bal;
 public Account( Customer c, int initBal )
 { cstm = c; bal = initBal; }public int balance()
  {return( bal ); }
 public Customer customer()
  \{ return( cstm ); \}public void deposit( int amount )
  \{ bal += amount; \}public void withdraw( int amount )
  \{ bal += amount; \} // Error!
}
```

```
Slide 5
```

```
La classe de test :
import junit.framework;
public class AccountTest extends TestCase {
  private Customer c1, c2;
  private Account acc1;
  public AccountTest( String nom ) {
    super(nom);
  }
  protected void setUp() {
   c1 = new Customer( "Tremblay" );
    c2 = new Customer( "Labonte" );
    acc1 = new Account( c1, 100 );
  }
  public void testGetCustomer() {
    assertEquals( c1, acc1.customer() );
  }
```

```
public void testNewAccount() {
   Account acc = new Account (c2, 200 );
   assertTrue( acc.customer() == c2 &&
               acc.balance() == 200);
 }
 public void testTransfer() {
   int initBal = acc1.balance();
   acc1.deposit ( 50 );
   acc1.withdraw( 50 );
   assertEquals( initBal, acc1.balance() );
  }
 public static Test suite() {
   return new TestSuite(AccountTest.class); // "reflection"
  }
 public static void main( String[] args ) {
   junit.textui.TestRunner.run( suite() );
 }
}
```

```
Compilation et exécution de la classe de test AccountTest :
% javac Account.java
% javac AccountTest.java
% java AccountTest
There was 1 failure:
1) testTransfer(AccountTest)
    junit.framework.AssertionFailedError:
    expected:<100> but was:<200>
at AccountTest.testTransfer(AccountTest.java:31)
at AccountTest.main(AccountTest.java:39)
FAILURES!!!
Tests run: 3, Failures: 1, Errors: 0
```

```
Slide 8
```

```
Des vues graphiques des mêmes jeux d'essai sont aussi disponibles
(swingui ou awtui).
```
Seule modification au programme principal (classe de test) :

```
public static void main( String[] args ) {
  junit.swingui.TestRunner.run( suite() );
}
```
**Slide 9**

Remarque pédagogique : Illustre comment des vues différentes sur un même composant logiciel peuvent être disponibles lorsque la partie présentation est clairement séparée de la partie logique.

Autres caractéristiques :

- Plusieurs suites de tests peuvent être définies et organisées de façon hiérarchique : une suite de tests est formée de cas de tests ou de suites de tests.
- Les exceptions peuvent aussi être testées, c'est-à-dire, on peut vérifier qu'elles sont bien signalées (le comportement du module est erroné si une exception n'est pas signalée) :

public void deposit( int amount ) throws InvalidAmountException;

```
Slide 10
```

```
public void testInvalidAmountException() {
 try {
    acc1.deposit ( -50 );
   fail( "InvalidAmountException has not been thrown." );
  } catch( InvalidAmountException ) {
  }
}
```
# **2 OCETJ : Un outil d'aide a la correction de travaux Java `**

OCETJ = Outil de Correction et d'Evaluation de Travaux Java ´

Deux objectifs majeurs :

- Fournir du support aux enseignants dans leur travail de correction des travaux de programmation, plus précisément, faciliter le travail associé aux tests des travaux des étudiants.
- Fournir du feedback aux étudiants, et ce rapidement, si possible avant même la date finale de remise des travaux.

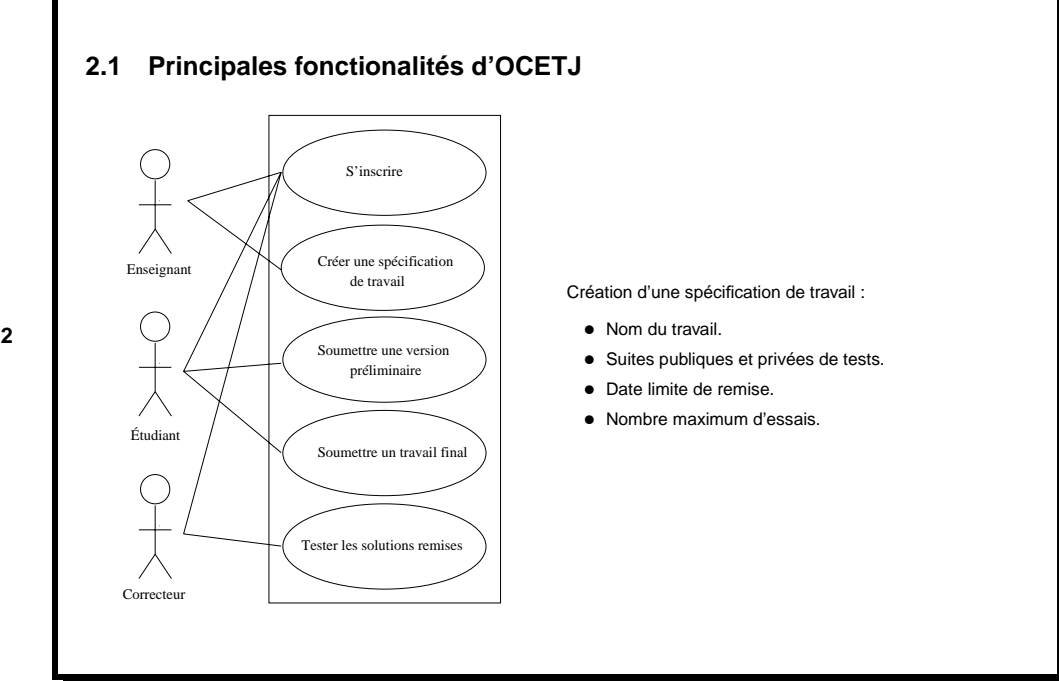

## **2.2 Mise en oeuvre d'OCETJ**

Application (style) web réalisée à l'aide de diverses technologies Java (Dépt. d'informatique, Cégep du Vieux-Montréal) :

- Accès au système : navigateur web.
- Présentation (pages web et scripts) : servlets Java.
- Logique de l'application : code Java et fichiers .bat.
- Données persistentes :
	- Suites (privées et publiques) de tests de l'enseignant et solutions des étudiants : réseau local (Novell) avec dossiers spéciaux de remise.
	- Données créées et gérées par OCETJ : base de données Oracle (manipulée avec JDBC).

Approche pédagogique utilisée (prog.-in-the-small sans E/S) combinée à l'utilisation de JUnit =>

- Code soumis par un étudiant ...
	- **–** contient la mise en oeuvre de diverses classes
	- **–** ne contient aucun programme principal
- Programme principal = classe de tests (de l'étudiant ou de l'enseignant).

Vérification  $d'$ une solution soumise par un étudiant =

- Compiler (avec javac) le code de l'étudiant.
- Exécuter (avec java) le programme résultant (code de l'étudiant + classe de tests de l'enseignant).
- Conserver (dans la BD) les résultats des tests (nombre et nom des tests échoués).
- Et ... ceci doit être répété pour chacun des programmes remis.

Mise en oeuvre : fichier . bat exécuté (par l'intermédiaire du servlet) en créant un Process avec la méthode exec de la classe Runtime.

**Slide 14**

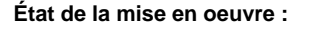

• Pour des raisons techniques et de sécurité, OCETJ ne fonctionne actuellement que sur l'intranet du Cégep du Vieux-Montréal (accès aux répertoires de remise), et non pas comme une véritable application web (par ex., soumission par courriel).

· Est utilisé cette session dans le cadre du cours 420-A32-VM au Cégep du Vieux-Montréal.

# **3 Construction de logiciels et tests unitaires**

## **La place du GL dans les cours de base**

Nombreuses façons d'introduire le GL dans les cours de base :

- Production de documents d'analyse et de conception.
- Imposition de standards de documentation.

## **Slide 16**

• Utilisation d'environnements et d'outils industriels.

• Utilisation d'un langage de haut niveau avec garde-fous.

- $\bullet$  Introduction de techniques de gestion du temps (à la PSP).
- $\bullet$  ...

Mais ... il faut tenir compte du niveau des étudiants (concret avant abstrait)

 $\approx$  ne pas mettre la charrue devant les boeufs

Questions clés à examiner =

- $\bullet$  À quelle étape du cycle de développement correspondent les cours de base?
- · Quelles sont les principales caractéristiques des artéfacts produits au cours de cette étape (aspect produit)?
- Quelles sont les pratiques clés de cette étape (aspect processus)?

## **Slide 17**

Étape clé = Construction de logiciels :

- Production de code (avec un langage de programmation).
- Développement de tests unitaires.
- Intégration de modules (construction d'un exécutable (build)).

Caractéristiques d'un bon produit :

- Simple et modulaire.
- Interfaces claires et bien documentées (par ex., Design By Contract).
- Bonne séparation entre la présentation et la logique d'affaire.
- Testable et modifiable

#### **Slide 18**

Pratiques modernes clés (récemment popularisées par les méthodes agiles) :

- Intégration des tests dans le livrable
	- **+**
- Automatisation des tests

#### **Parenthèse sur les méthodes agiles**

- · Méthode agile = processus plus léger, mais quand même discipliné, de développement de logiciels. Par ex.: XP (eXtreme Programming).
- On reconnaît de plus en plus que les méthodes agiles ont leur place.

Agile and plan-driven methods both form part of the planning spectrum. Despite certain extreme terminology, each is part of the responsible center rather than the radical fringe. Indeed, agile methods perform <sup>a</sup> valuable service by drawing erstwhile cowboy programmers toward <sup>a</sup> more responsible center.

**Slide 19**

[B. Boehm, "Get Ready for Agile Methods, With Care", 2002]

- Particulièrement adaptées pour les petits et moyens projets.
- Fait : Les TPs (cours de base) sont des petits projets.

En d'autres mots : pourquoi imposer un cadre de développement (approche plan-driven) à des projets pour lesquels ce cadre ne convient pas?

## **Separation pr ´ esentation/logique d'affaire ´**

[La] séparation de la présentation du modèle est l'une des heuristiques les plus fondamentales pour une bonne conception logicielle. Cette séparation est importante pour plusieurs raisons [:]

[M. Fowler, "Patterns of enterprise application architecture"]

**Slide 20**

- Différentes présentations des mêmes informations.
- Présentation et modèle sont deux problèmes tout à fait différents (IPM vs. règles d'affaire, accès BD), utilisant des outils et librairies différents (i.e., spécialisations différentes).
- Les objets graphiques et visuels sont plus difficiles à tester.

Séparation  $\Rightarrow$  possibilité de tester la logique du domaine sans outils spéciaux pour les interfaces graphiques.

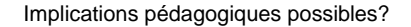

- $\Rightarrow$  À bas les entrées–sorties textuelles dans les cours de base
- De moins en moins le style d'interaction auquel sont habitués les étudiants.
- Pas réaliste par rapport aux logiciels modernes.

• Plus difficile à tester.

. . . et surtout . . .

• Conduit souvent à une mauvaise façon d'organiser un programme.

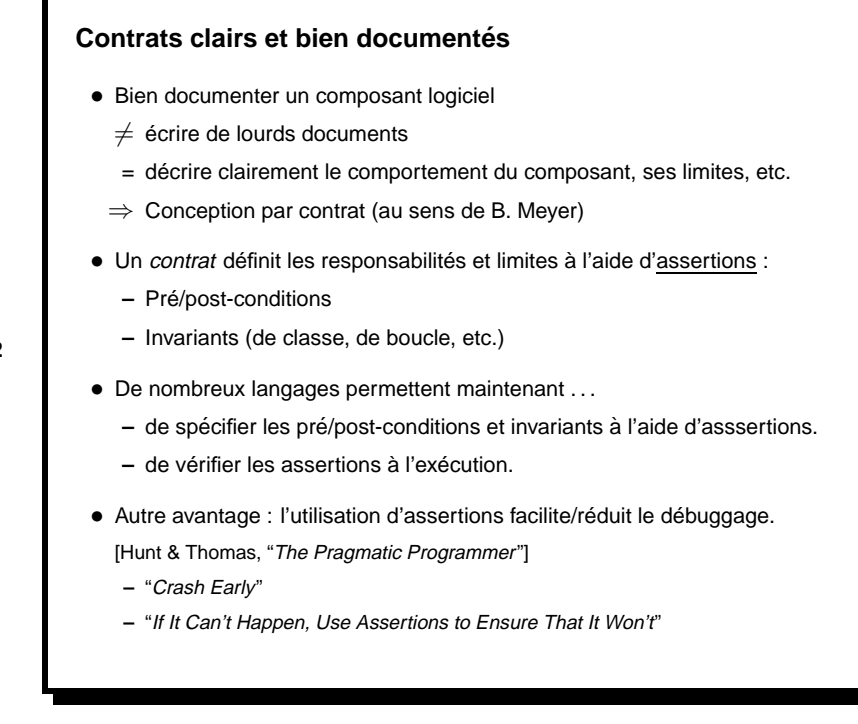

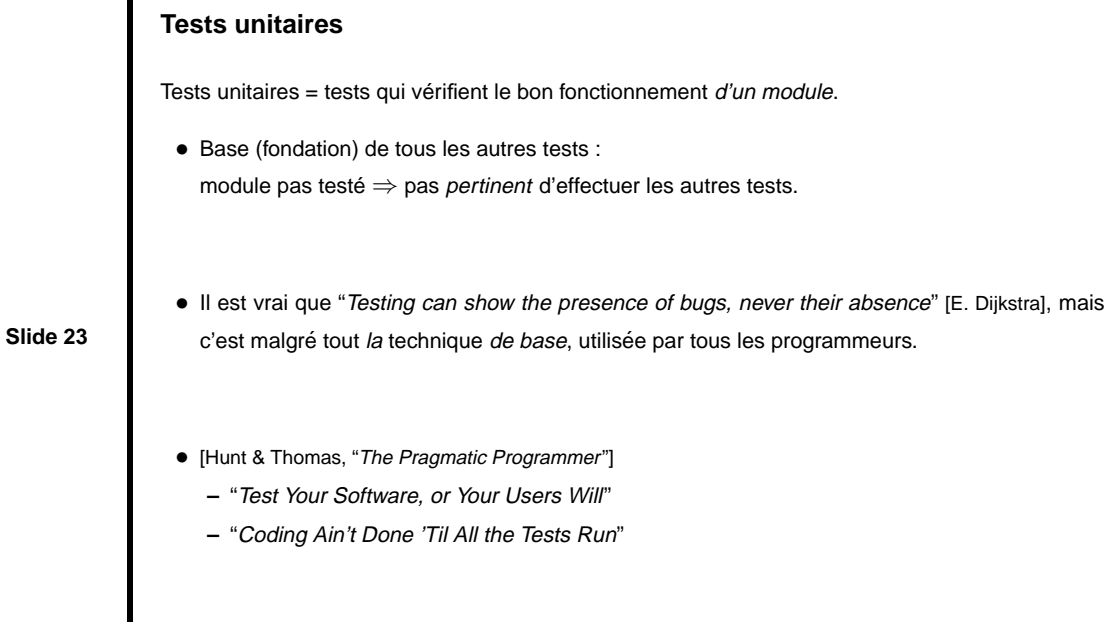

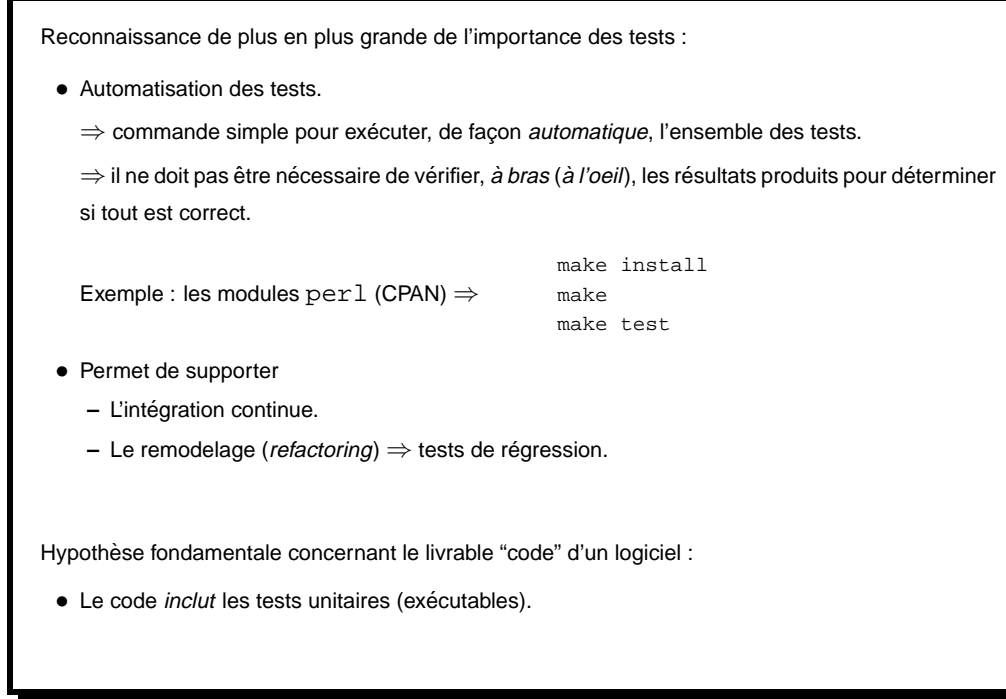

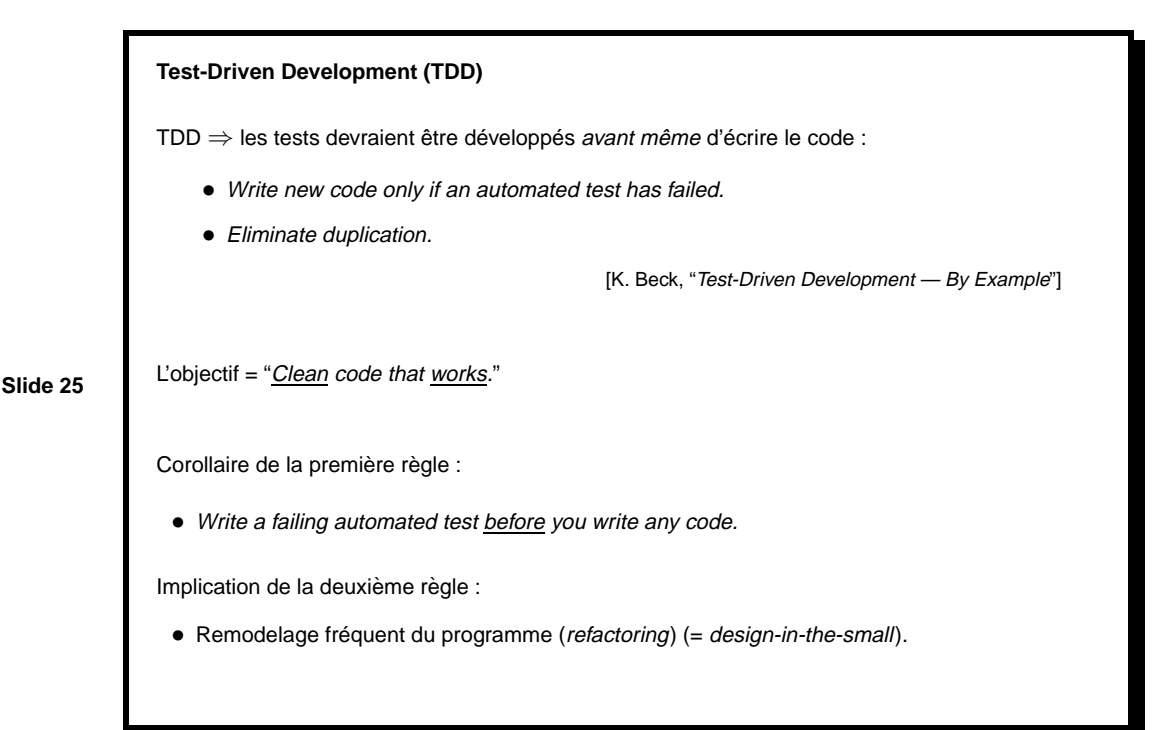

Affirmation (à première vue paradoxale!?) de K. Beck, concernant TDD :

Test-first coding is not <sup>a</sup> testing technique [K. Beck, "Aim, Fire"]

## Explications :

• Aide à clarifier ce qui doit être programmé (i.e., les résultats attendus)  $\Rightarrow$  forme de spécification

## **Slide 26**

- **–** Test ≈ virus ≈ forme inverse du code qu'il faut ecrire. ´
- Les tests unitaires, intégrés à un composant logiciel, fournissent des exemples illustrant comment utiliser le composant.
- $\Rightarrow$  forme de documentation

• Force à préciser l'interface

- Améliore la modularité (augmente la cohésion, réduit le couplage).
	- ⇒ forme de technique de conception

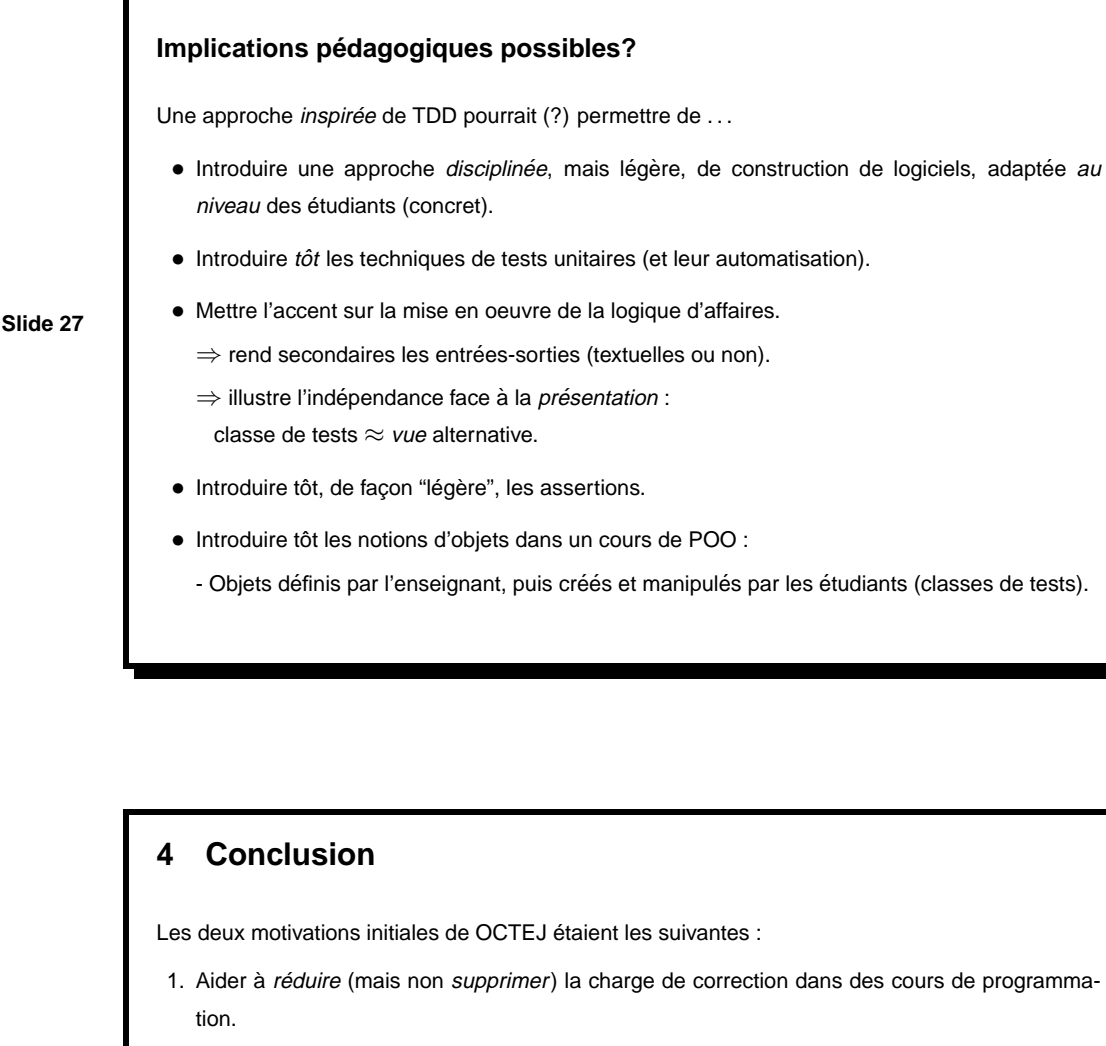

2. Fournir du feedback rapide aux étudiants.

### **Slide 28**

Toutefois, l'utilisation d'un outil style OCETJ et d'un cadre de tests à la xUnit permettrait aussi d'introduire certaines idées et pratiques intéressantes du GL :

14

- Il faut séparer la présentation et la logique d'affaires.
- Les tests unitaires jouent un rôle clé dans la construction de logiciels corrects.
	- = Les tests font partie *intégrante* du composant logiciel.
	- $\Rightarrow$  L'exécution des tests devrait se faire de façon automatique.
- Les assertions permettent de bien décrire des composants logiciels.

Travaux futurs (outil de correction) :

- Modifier OCETJ pour en faire une véritable application web.
- Intégrer diverses analyses (métriques) pour évaluer la "qualité" des programmes.

Discussions futures (enseignement des cours de base et de GL) :

- Quelle place donner aux tests unitaires (automatisés)?
- Devrait-on introduire une approche de style TDD?
- Comment favoriser la pratique de séparation présentation/couche logique?
- Comment généraliser un peu plus l'utilisation des assertions (pas juste en INF3140 ; (?
- $\bullet$  ...